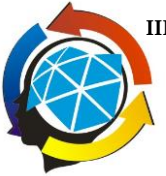

**III Workshop do PGR em Gestão de Resíduos da UNESP: o uso de ferramentas de gestão na Universidade 03 a 04 de junho de 2014 Campus de Araçatuba, Brasil**

# **IMPLANTAÇÃO DE SISTEMA INFORMATIZADO PARA GERENCIAMENTO DE PRODUTOS QUÍMICOS E RESÍDUOS EM LABORATÓRIOS DIDÁTICOS**

Ralph Moreira da SILVA\* Antônio Carlos FEITOZA Mário Sérgio GALHIANE *Faculdade de Ciências, UNESP - Câmpus de Bauru* ralphmoreira@fc.unesp.br

A crescente demanda no uso de reagentes químicos nos laboratórios didáticos e a necessidade de normatizar o gerenciamento destes produtos criou-se a necessidade de implantação de um sistema de gerenciamento de produtos químicos e resíduos seguindo os padrões descritos nas normas da Associação Brasileira de Normas Técnicas (ABNT), com o objetivo de facilitar o controle e acesso as informações dos produtos químicos e resíduos gerados pelos Laboratórios Didáticos de Química da Faculdade de Ciência de Bauru.

Palavras-chave: Gerenciamento, Produtos Ouímicos, Resíduos, Informatização.

#### **1 Introdução**

De acordo com ABNT (2009,2011) a produção e uso de produtos químicos são fundamentais para no desenvolvimento global, e ao mesmo tempo estes produtos representam risco à saúde humana e ao meio ambiente. Um passo essencial é para o uso de produtos químicos é a identificação e a organização dessas informações, de modo que possam ser transmitidas aos seus usuários de forma clara e de fácil entendimento. Segundo ARAUJO (2013), para melhorar as ações de controle dos produtos químicos optou-se pela

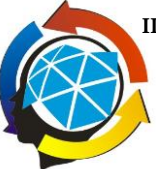

criação de um software, onde as informações seriam inseridas dentro de um banco de dados geral, fazendo-se uso dos padrões de cores, navegação e descrição de atributos utilizados por aplicativos para a rede.

# **2 Objetivo**

O objetivo deste projeto foi a implantação de um software que seja uma ferramenta de fácil acesso aos técnicos de laboratório para o gerenciamento de produtos químicos e resíduos gerados nos laboratórios didáticos de química da Faculdade de Ciência de Bauru, atendendo as normas ABNT NBR14725 e NBR16725.

### **3 Metodologia**

Em uma etapa inicial, foi realizado o levantamento das informações necessárias para criação de um banco de dados com as informações dos produtos químicos e resíduos gerados de acordo com as normas ABNT. Na etapa seguinte, foi realizado um levantamento dos produtos químicos e suas quantidades existentes nas dependências dos laboratórios didáticos, que foram lançados em uma plataforma web baseada em linguagem PHP/MySQL, com acesso restrito aos técnicos-administrativos dos Laboratórios Didáticos de Química acessado pelo endereço eletrônico http://www.sgq.eco.br/unesp, criada para o gerenciamento dos produtos químicos e resíduos gerados.

### **4 Resultados e Discussão**

Os produtos químicos nos laboratórios didáticos eram gerenciados por duas planilhas criadas em Microsoft Excel, contendo apenas o nome da substância química e a quantidade de frascos existentes em cada laboratório e no estoque. No estoque existia uma versão das planilhas impressa para

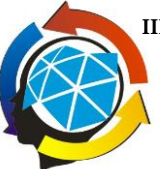

**III Workshop do PGR em Gestão de Resíduos da UNESP: o uso de ferramentas de gestão na Universidade 03 a 04 de junho de 2014 Campus de Araçatuba, Brasil**

consulta, apenas utilizada para controlar a quantidade existente no estoque. Muitas vezes a transferência de frascos para outros laboratórios eram anotados manualmente nestas planilhas, mas não eram atualizadas essas informações no arquivo digital, gerando muitas vezes uma incerteza das quantidades existentes, dificultando assim, o monitoramento de substâncias controladas pelas Policia Federal, Polícia Civil e Ministério do Exército, que mensalmente exigem o envio de relatórios com as quantidades estocadas e utilizadas no período. Com a implantação do sistema as informações sobre os produtos químicos foram expandidas, fornecendo informações mais detalhas sobre os produtos químicos tais como: Classe de Risco, Registro da Chemical Abstracts Service (Número CAS), número de risco da Organização das Nações Unidas (Número ONU) , pictogramas de acordo com o Sistema de Harmonização Global (GHS), divisão de acordo com a natureza da substância, entre outras, de acordo com as informações necessárias para geração da Ficha de Segurança de Produtos Químicos (FISPQ) e a Ficha com Dados de Segurança de Resíduos químicos (FDSR). Também foi inserido informações do volume e quantidade de frascos e suas localizações, possibilitando através de um código de barras em cada frasco a identificação de sua origem e o translado entre os laboratórios e o estoque atual.

#### **5 Conclusão**

O desenvolvimento do sistema viabilizou primeiramente uma visão geral dos produtos existentes e suas quantidades nas dependências dos laboratórios didáticos, possibilitando um controle mais refinado para a compra de novos produtos e o monitoramento rigoroso dos produtos controlados que necessitam de um relatório mensal para prestação de contas aos órgãos competentes.

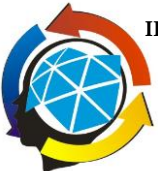

Também foi possível o controle da utilização dos produtos químicos e a estimativa das possíveis quantidades de resíduos gerados por eles. De forma significativa, o sistema facilitou o acesso e gerenciamento das informações dos produtos, possibilitando a geração de futuros relatórios, etiquetas para produtos químicos e resíduos gerados.

### **6 Referências**

- 1. Associação Brasileira de Normas Técnicas. NBR 14725: Produtos químicos – informações sobre segurança, saúde e meio ambiente, 2009.
- 2. Associação Brasileira de Normas Técnicas. NBR 16725: Ficha com dados de segurança de resíduos, 2011.
- 3. Araujo CEC. Desenvolvimento de um sistema de garantia da qualidade para os produtos e meios de cultura utilizados em um departamento da Fiocruz-PE: uma proposta de gestão e a elaboração de um software, Recife, 2013.